## KS4 Computer Science – Crucial Knowlegde Glossary

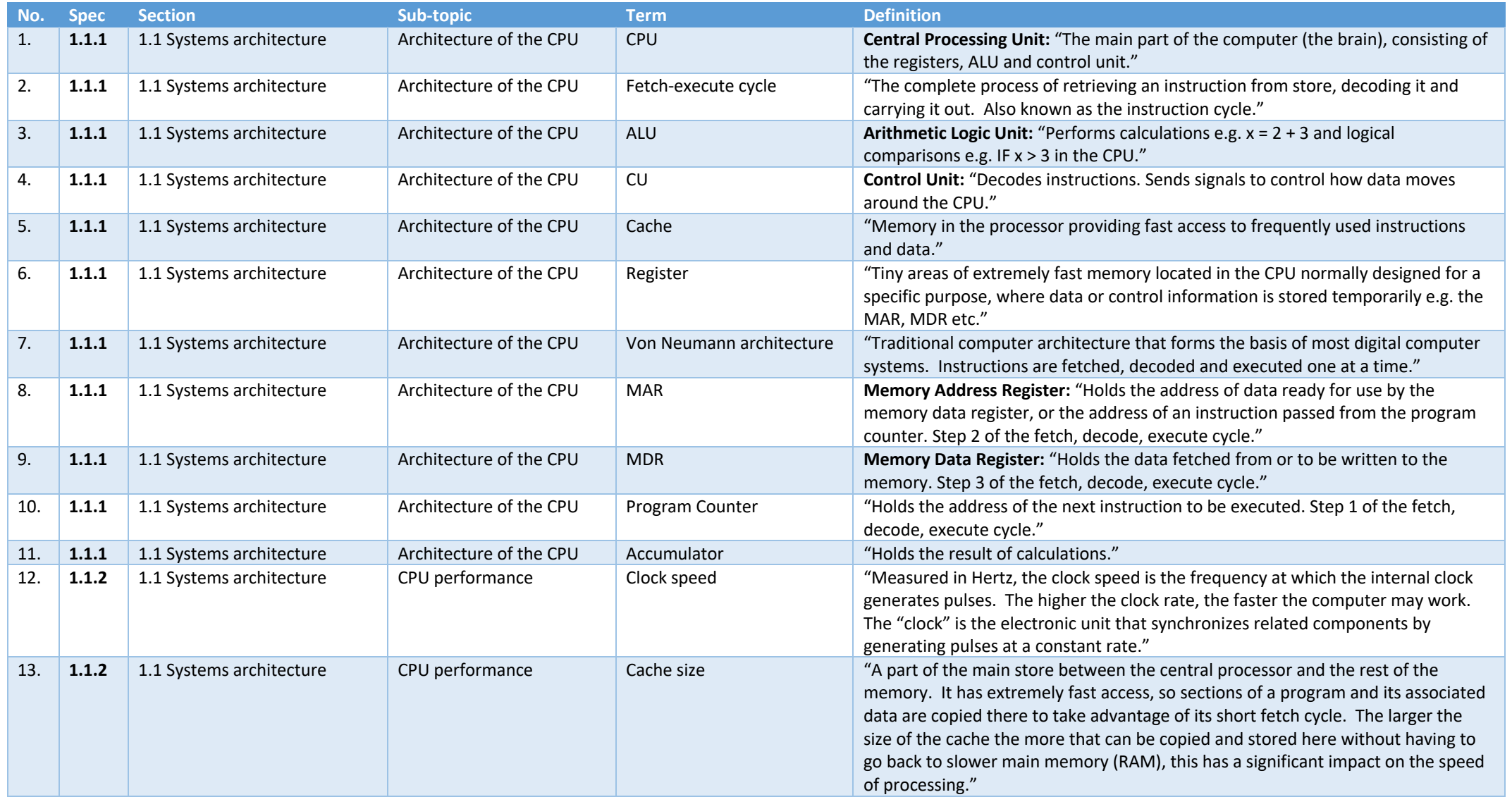

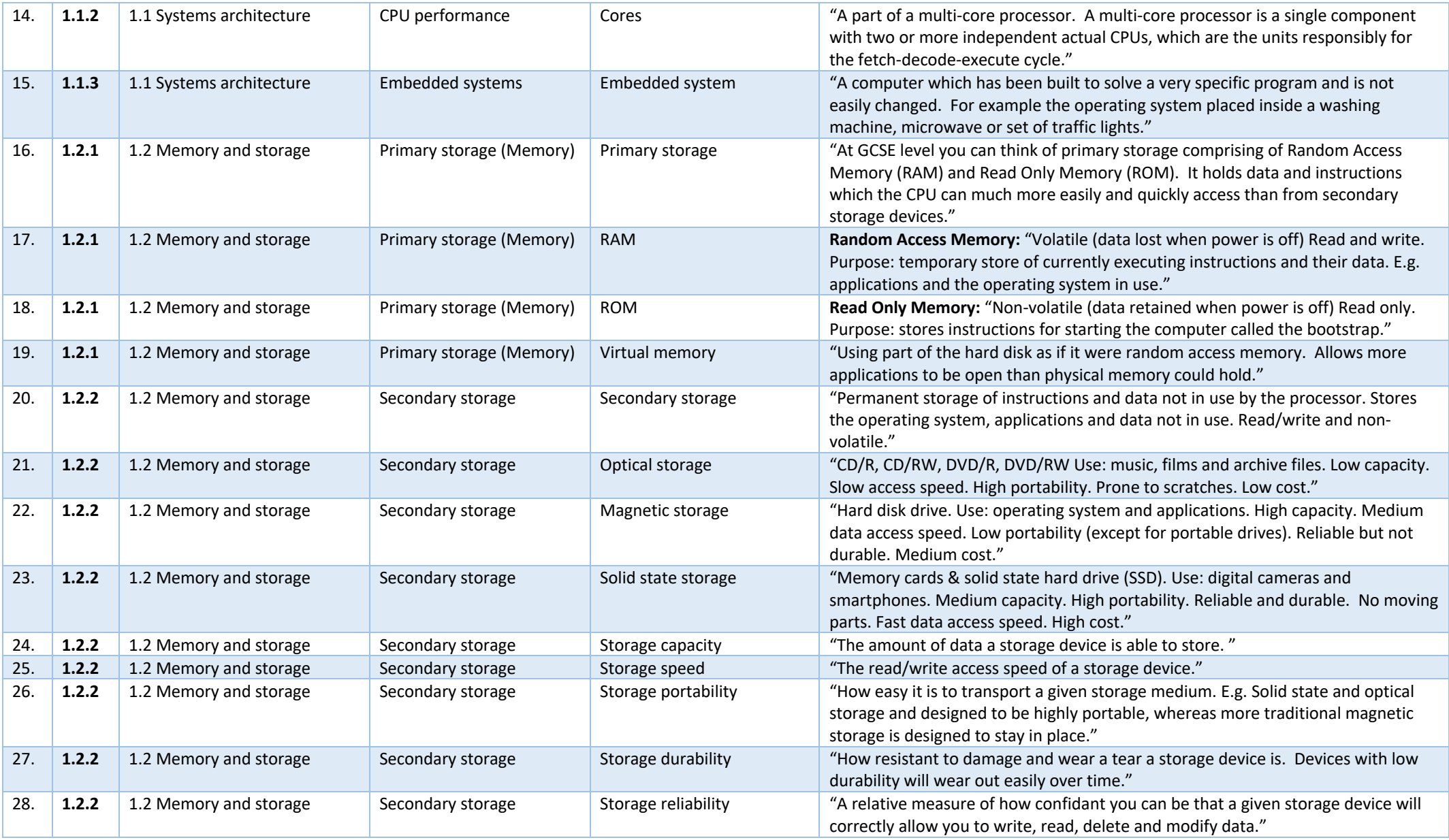

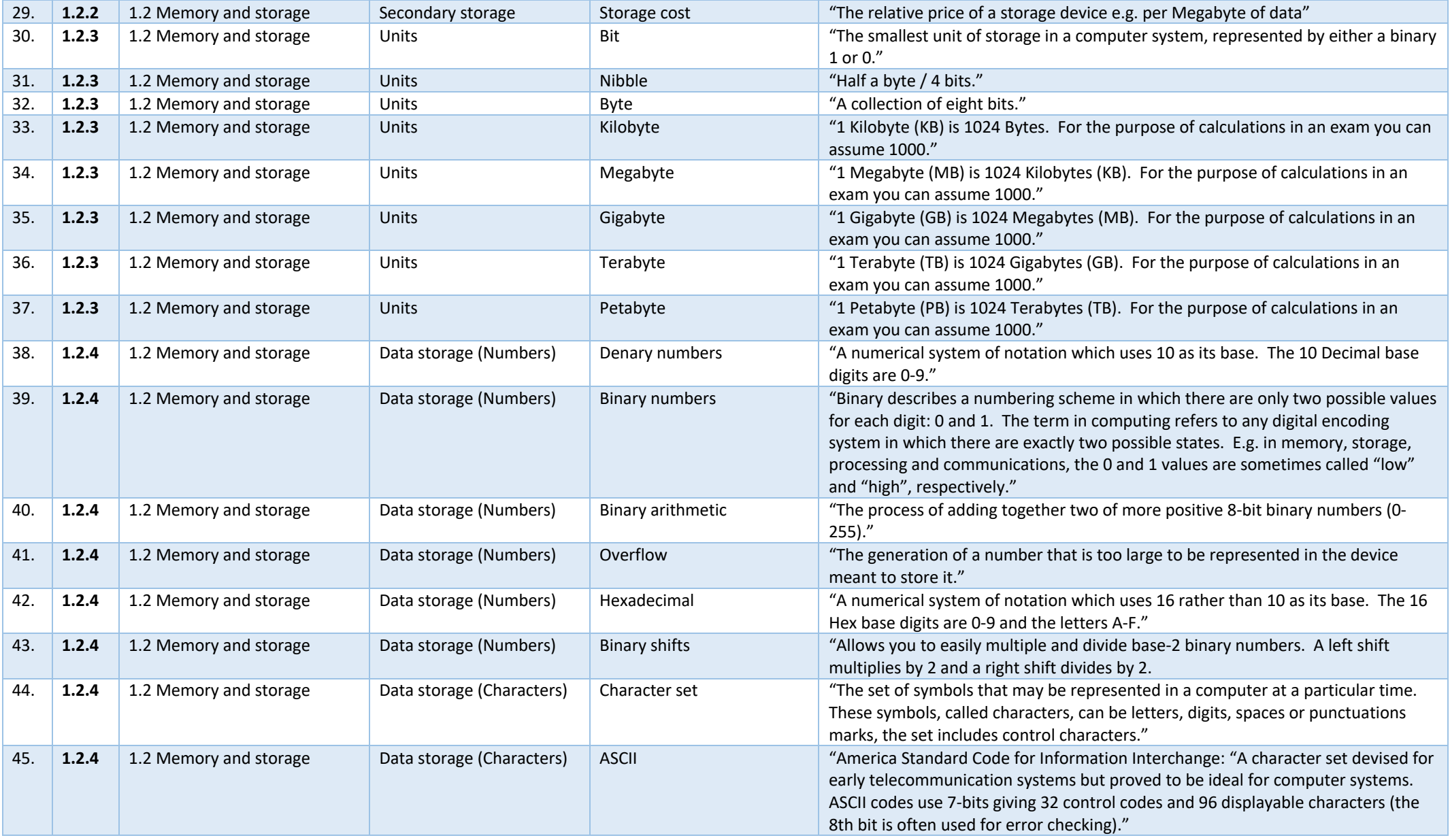

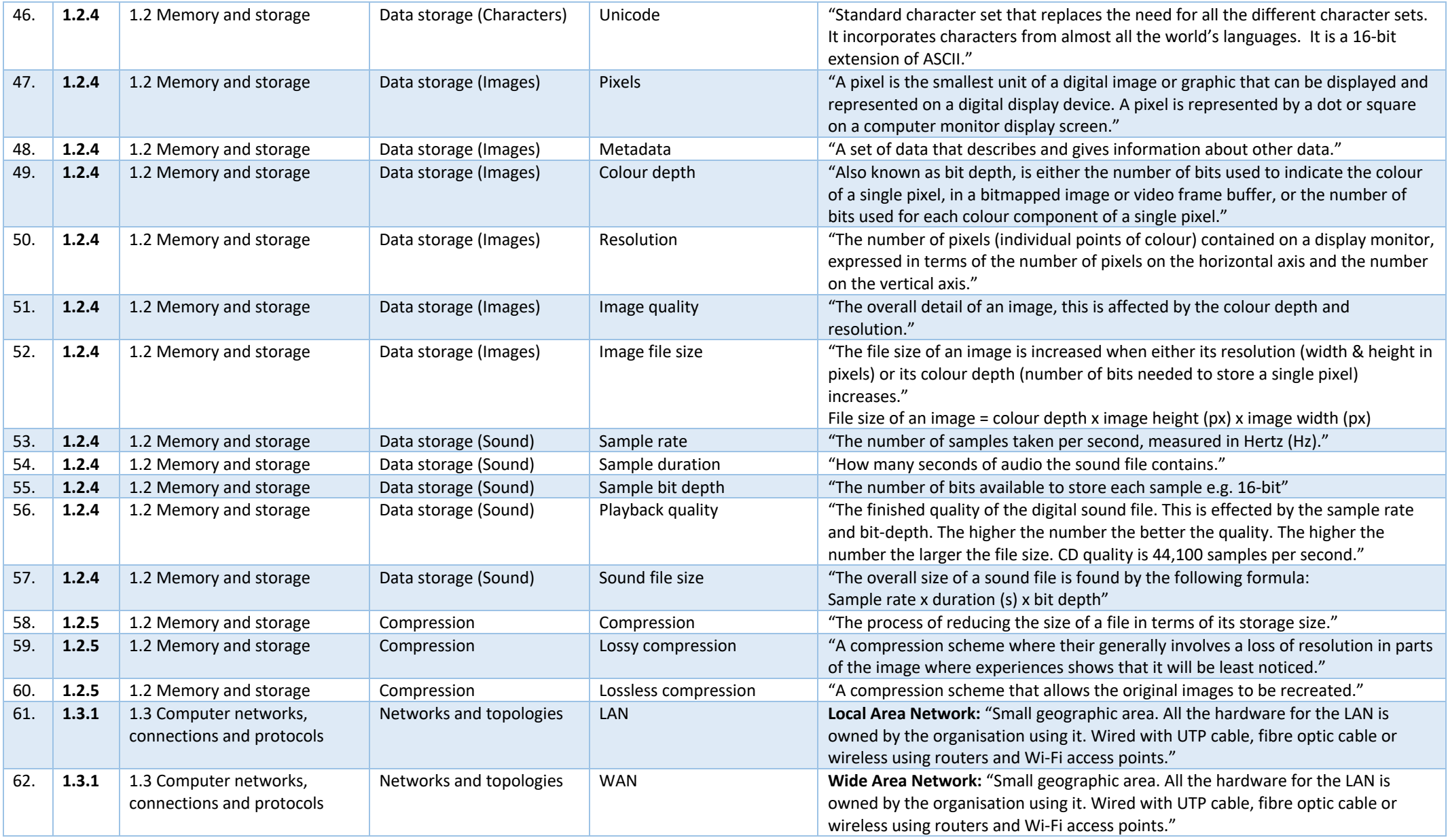

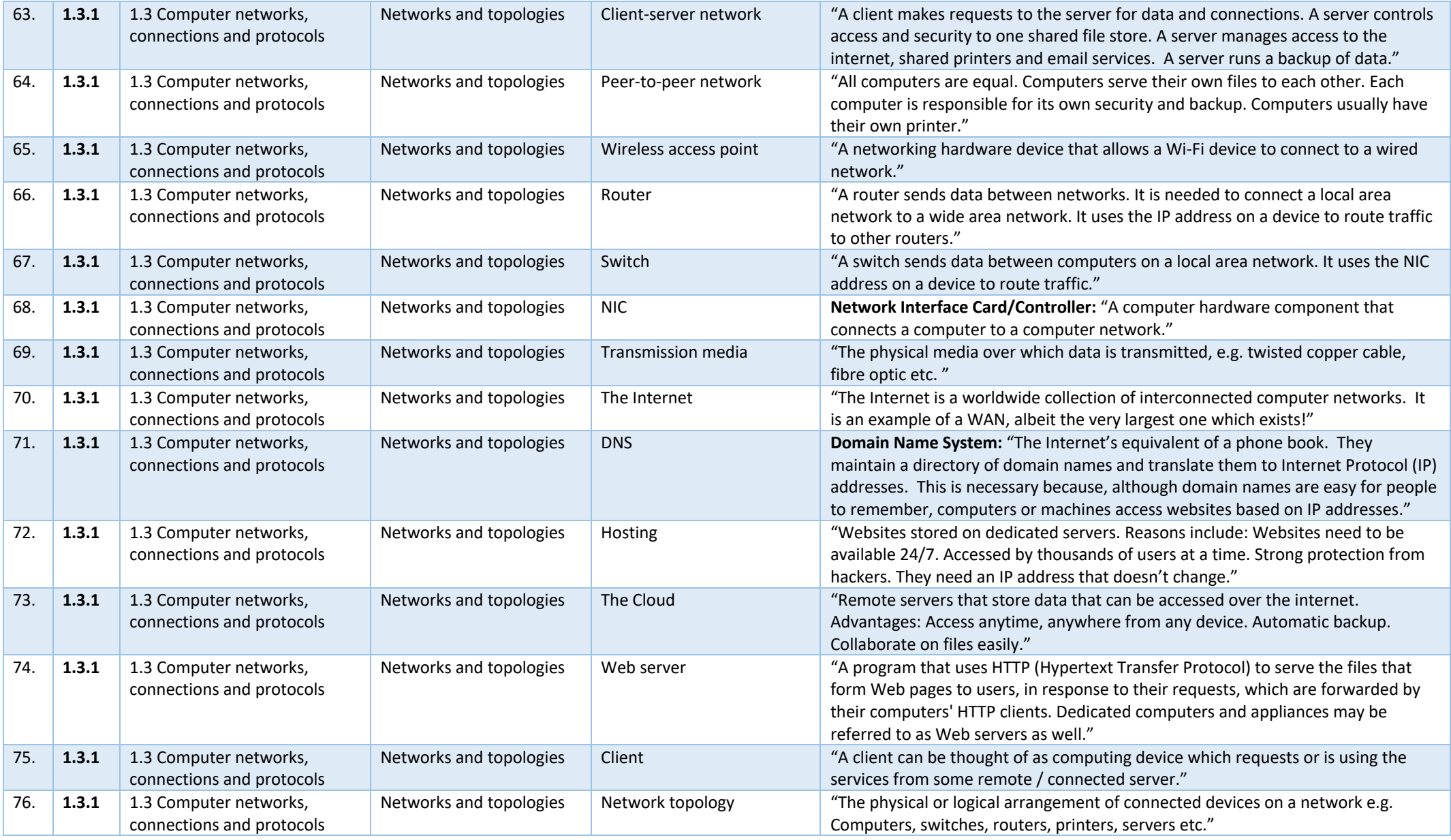

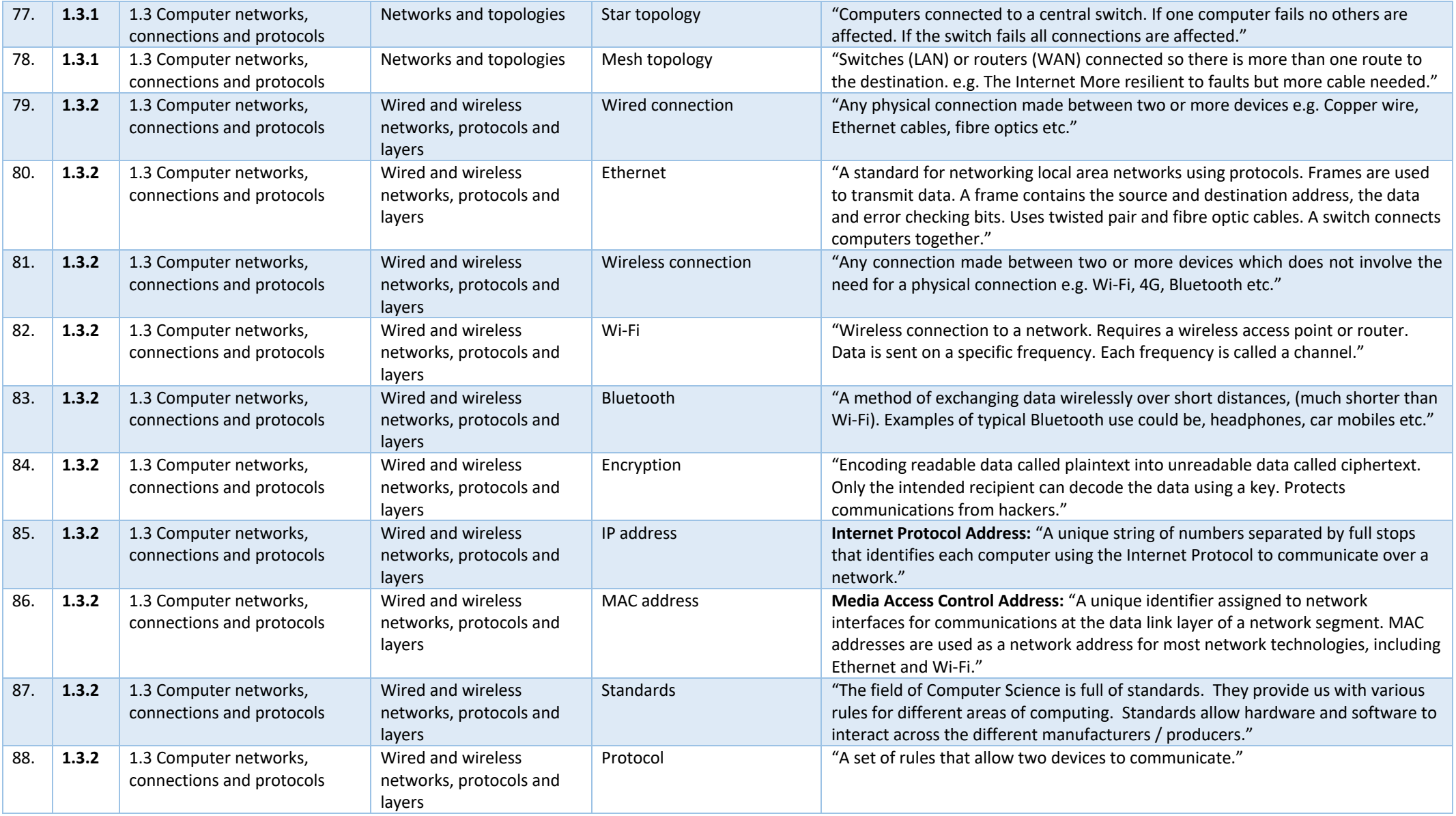

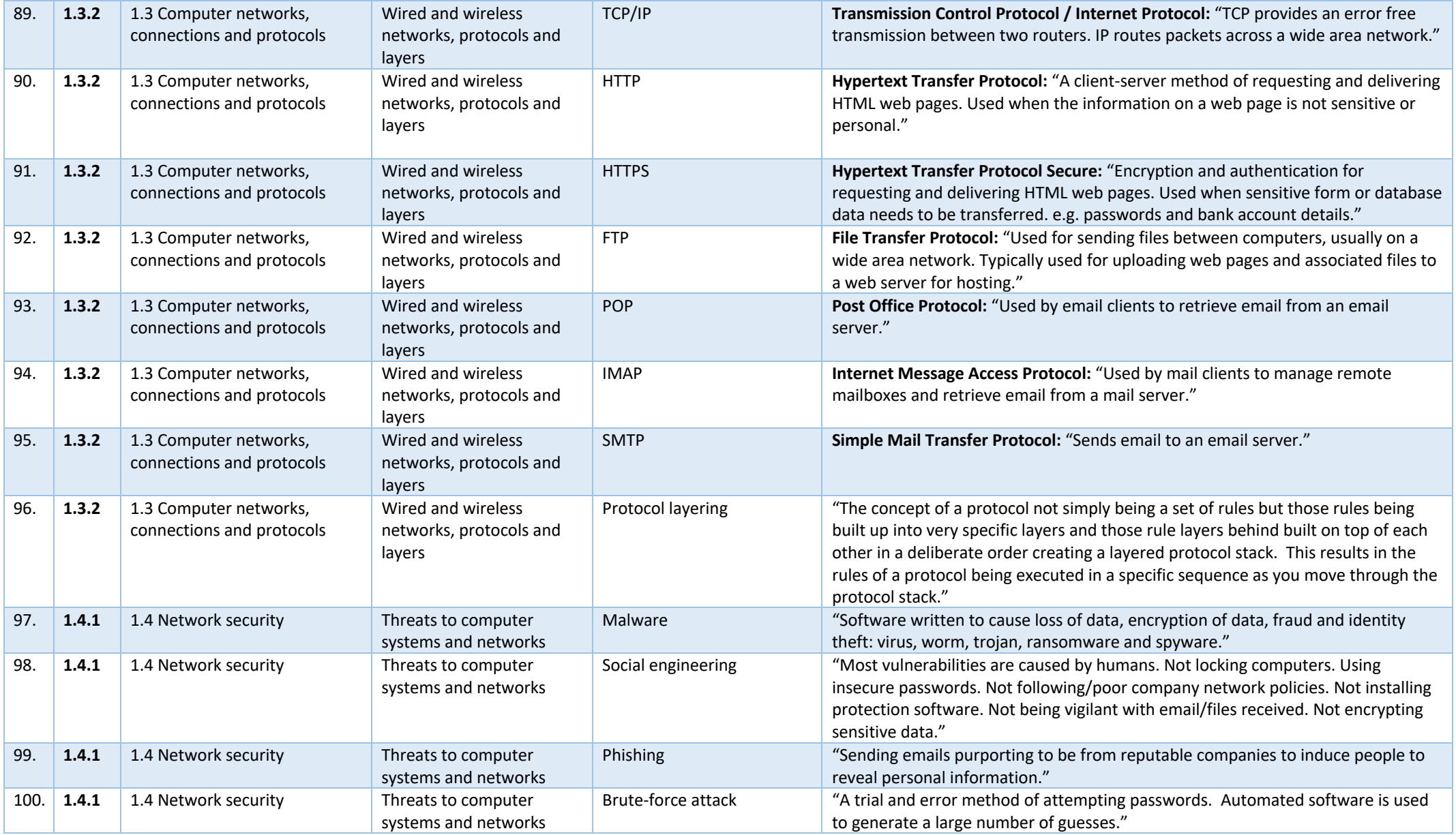

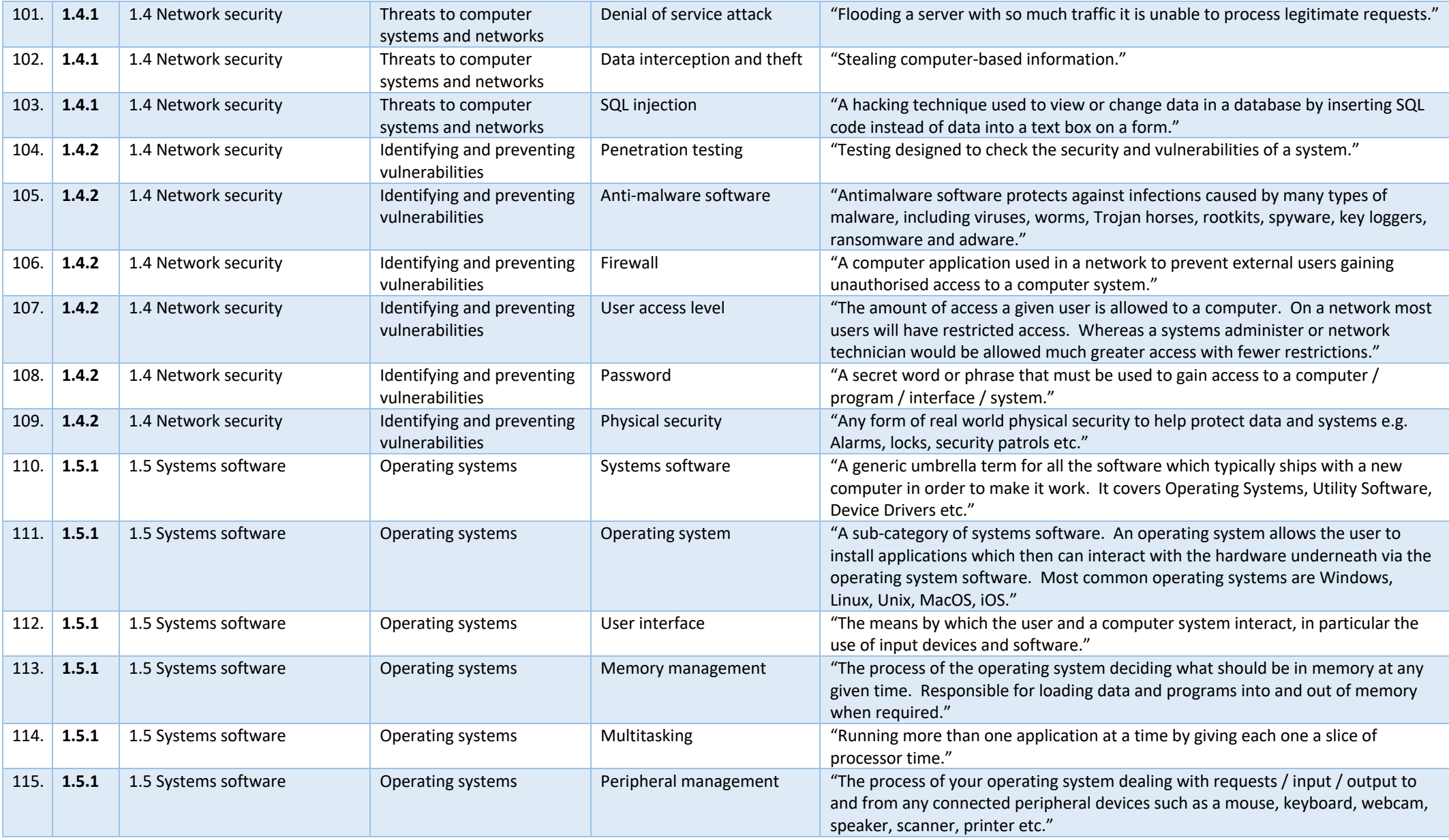

![](_page_8_Picture_255.jpeg)

![](_page_9_Picture_295.jpeg)

![](_page_10_Picture_263.jpeg)

![](_page_11_Picture_377.jpeg)

![](_page_12_Picture_329.jpeg)

![](_page_13_Picture_282.jpeg)

![](_page_14_Picture_247.jpeg)

![](_page_15_Picture_251.jpeg)

![](_page_16_Picture_206.jpeg)

![](_page_17_Picture_221.jpeg)